## **CS 378 Introduction to Data Mining Spring 2009**

## **Homework 1**

Instructor: Inderjit Dhillon Date Due: Feb 5th, 2009 **Keywords:** *Linear Algebra, Matlab, Vector Space Model*

Here is a collection of documents  $(d = 10)$ , where the terms used in the analysis are underlined  $(w = 11)$ :

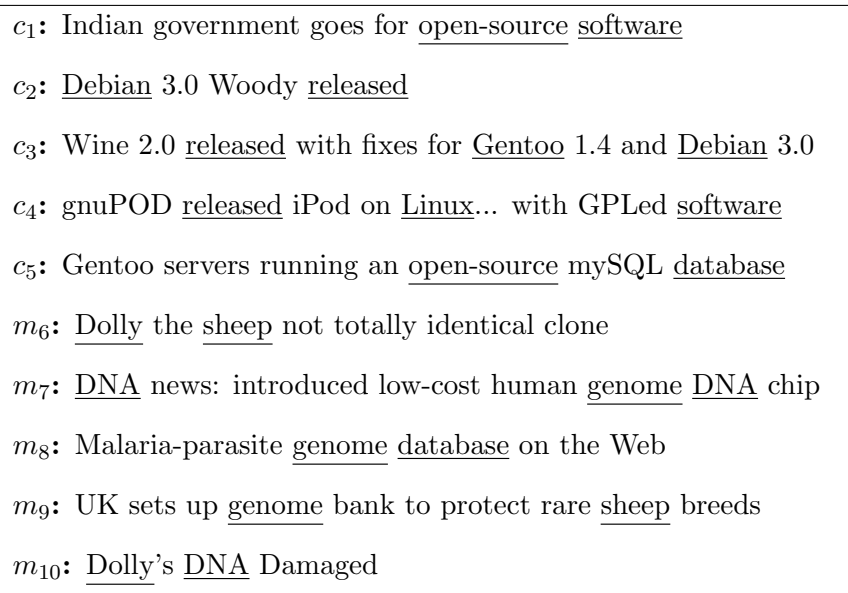

Answer the following questions based on the above data:

- 1. Transform the data into a term-document matrix *A* (an 11 *×* 10 matrix in this case) in the *Vector Space Model*, where each document vector is normalized to have unit L2-norm.
- 2. Compute the cosine similarity between each pair of documents, i.e., compute  $A<sup>T</sup>A$ .
- 3. Compute the *Singular Value Decomposition* of matrix *A*. (Use the Matlab command svd.)
- 4. Plot the first two left and right singular vectors respectively. (Use the Matlab command plot.)
- 5. Plot the projected document vectors in the space spanned by the first two left singular vectors.
- 6. Plot the projected term vectors in the space spanned by the first two right singular vectors.